# **Première connexion ?**

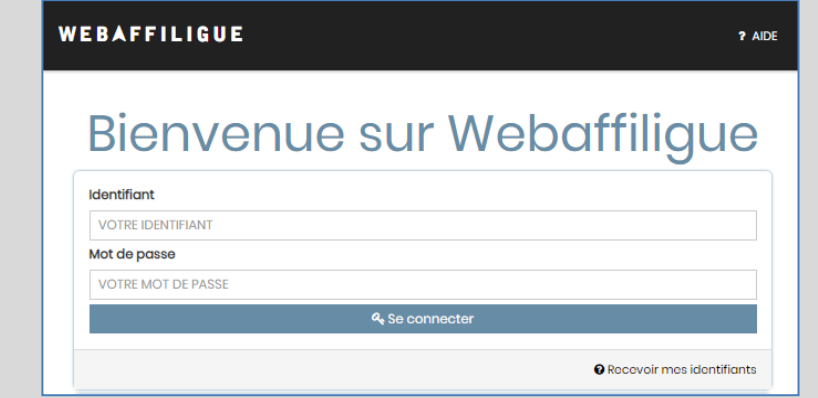

Tapez [https://www.affiligue.org](https://www.affiligue.org/)

la ligue de

un avenir per l'éducation populaire

Sur la page d'accueil, cliquez sur le bouton « Recevoir mes identifiants » et tapez votre numéro d'adhérent présent sur votre carte ou licence. Cliquez sur le bouton « Recevoir Mes identifiants ».

**Pour plus d'information, adressez-vous à :**

# **Fidéline Claude-Christoflau**

La Ligue de l'Enseignement HAUTE-MARNE 24 Rue des Platanes – Maison des Associations 52000 CHAUMONT Tél. : 03 25 03 28 20 Mail: [vieassociative@ligue52.org](mailto:vieassociative@ligue52.org) Site internet: [www.ligue52.org](http://www.ligue52.org/) l'enseignement

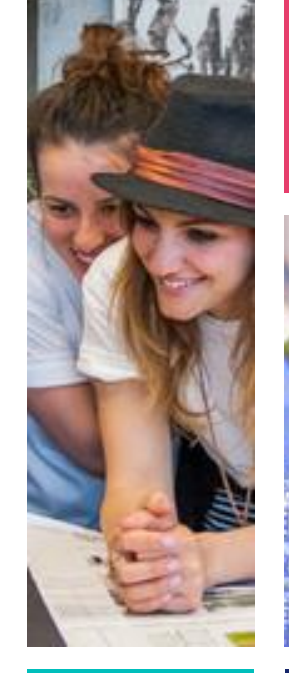

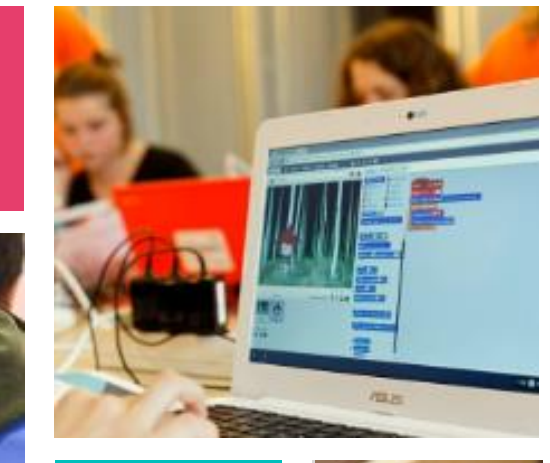

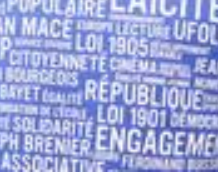

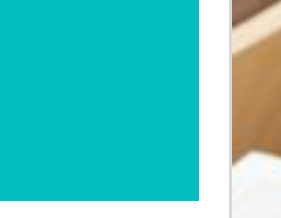

# **Webaffiligue**

**Pour les associations culturelles affiliées**

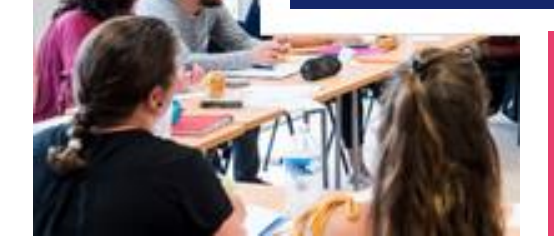

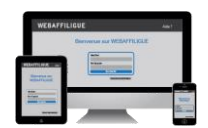

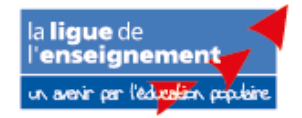

#### **Espace web gratuit compris dans l'affiliation de votre association**

pour faciliter la gestion administrative de votre association et de vos adhérents

- ❖ Aucune application à installer
- ❖ Disponible 24h sur 24h, 7 jours sur 7 depuis un ordinateur, une tablette ou un **Smartphone**
- ❖ Sécurisation et sauvegarde de vos données sur notre serveur interne hébergé en France

## **Respect de la RGPD**

- ❖ Une seule base de données pour gérer tous vos adhérents
- ❖ Consultation et rectification de leurs informations personnelles par les adhérents par leur espace personnel Webaffiligue-Adhérent
- ❖ Conformité des règles d'enregistrement des adresses emails

#### **Réaliser les démarches administratives par internet**

- ❖ Réaffilier votre association
- ❖ Gérer vos adhérent.e.s, et les renouvellements d'adhésion
- ❖ Imprimer ou envoyez par mail les cartes ou licences à vos adhérent.e.s
- ❖ Garder un historique des modifications de données.

#### **Suivi comptable de votre trésorerie**

- ❖ Factures émises par la fédération
- ❖ Règlements versés
- ❖ Le solde de votre compte
- ❖ Proposition d'accès à notre partenaire Basicompta® pour gérer la comptabilité de votre association

# **Gérer votre association au quotidien**

- ❖ Personnaliser les données à enregistrer sur vos adhérents.es pour les besoins d'organisation de vos ateliers, activités, etc.
- ❖ Envoyer des emails avec l'emailing intégrée
- ❖ Exporter les données des adhérents dans Excel ou OpenOffice
- ❖ Imprimer les copies de toutes les cartes et licences
- ❖ Imprimer un annuaire, une liste d'adhérents par section

#### **Animer votre association**

Les adhérents renouvellent leur adhésion par internet, impriment leur carte d'adhésion, consultent l'agenda des activités proposes par l'association et suivent l'actualité de l'association ainsi que les évènements proposés par les autres associations de notre réseau.

## **Et d'autres outils en ligne :**

- ❖ Un centre de ressources en ligne
- ❖ Un accès réservé aux vidéos éducatives de notre partenaire Lumni ®
- ❖ Un espace personnel de gestion de vos contrats d'assurance APAC
- ❖ D'autres sites internet pour développer vos actions

Le site www.affiligue.org est édité par la Ligue de l'enseignement, Association de loi 1901 à but non lucratif.

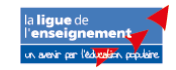